## 湖 南 石 化 职 院 教 案

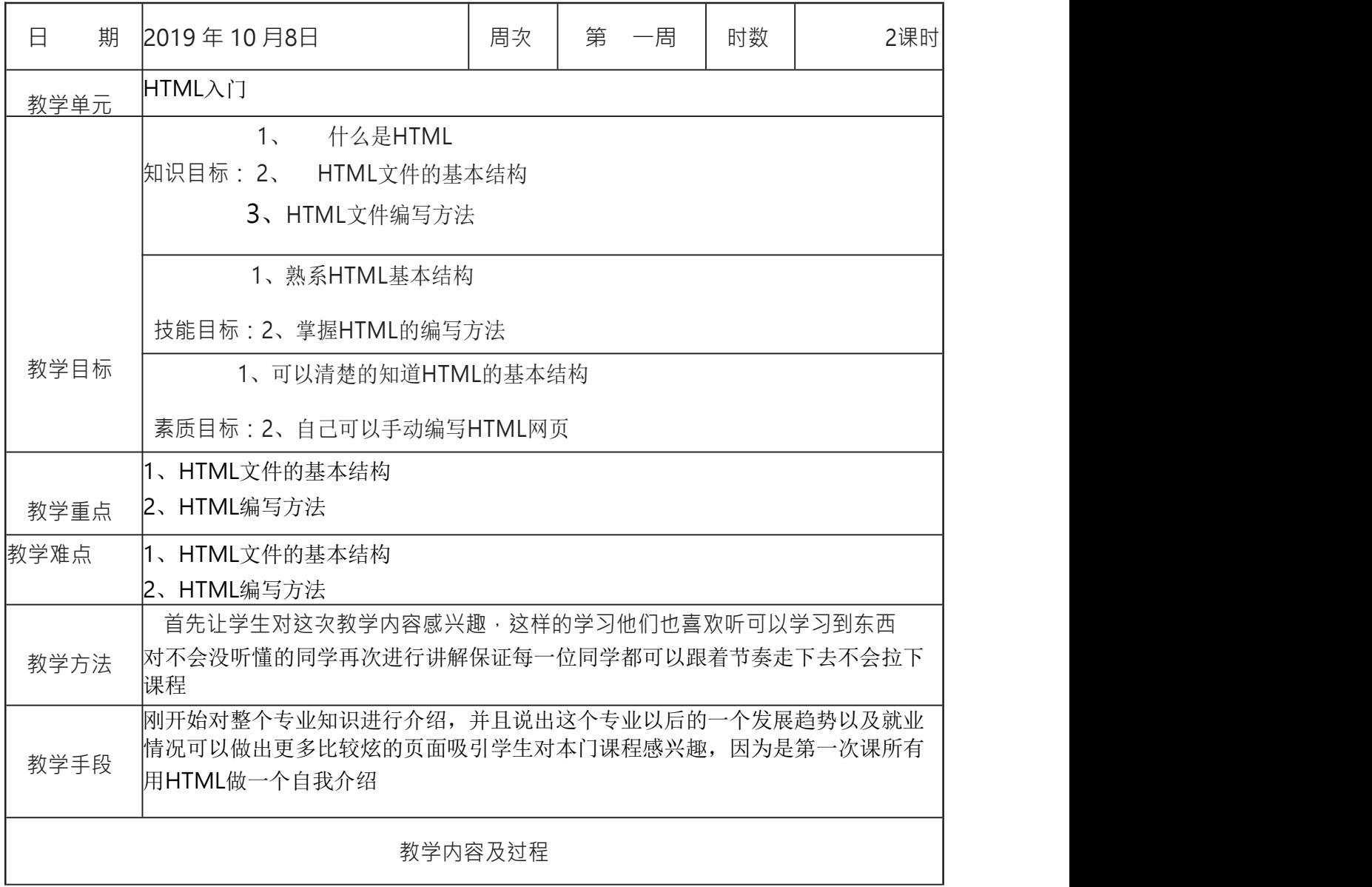

本节课程是大数据的第一节课程也是我第一次对大数据2班进行授课,在课程开始之前 对班级学生进行过一个简单的了解,在班级学生中 只有少部分学生在之前学习过简单的网页制作,绝大多数学生对H5静态网页制作没有 了解过,紧接着了解到他们对于计算机的基础的了解程度。 第一堂课我进行了自我介绍以及对整个静态网页课程体系进行简单的讲解,并且对于 学生以后的就业工作简单进行描述,并说明大数据专业 以后就业的前景很好,使学生对本门课程比较感兴趣。随后让学生对于本门课程还有 什么疑问让他们提出疑惑并进行解答,解答完之后再让学生 进行自我介绍,介绍自己为什么要选择这门专业并且再学习完之后要达到什么程度, 从而让他们自己树立一个学习目标以后要达到的程度,虽然 大数据专业就业前景比较好,但是也是学好之后就业前景好,在他们的自我介绍中对 本班级每一位学生有一个简单的了解。了解完成过后对上课 要求对他们讲清楚之后对整个静态网页制作的全部过程讲解,细讲网页的基本结构、 编码方式讲解完成之后用TXT文档编写了一个自我介绍并用网 页呈现出来,随后让学生对刚才的自我介绍也自己做一个自己的第一个自我介绍的网 页学生还是很感兴趣,都自己手动去编写自己的自我介绍网页。 在他们编码过程中我在下面转并告诉他们有什么地方不懂或者有疑问可以举手示意, 我再对他们进行讲解并且记录他们所犯的错误,在给全班的 每一位学生提醒他们容易犯的错误,在本次课程结束前每一位学生基本上都写出了自 己的第一个网页 ● HTML简介 **● HTML的基本结构 ● HTML**的编写方法 **● HTML**网页设计与开发过程 HTML 是用来描述网页的一种语言。 HTML 指的是超文本标记语言 HTML 不是一种编程语言,而是一种标记语言 标记语言是一套标记标签 (markup tag) HTML 使用标记标签来描述网页 HTML 文档包含了HTML 标签及文本内容 HTML 文档也叫做 web 页面 <!DOCTYPE html> <html> <head> <meta charset="UTF-8"> <title></title> </head> <body> </body> </html>

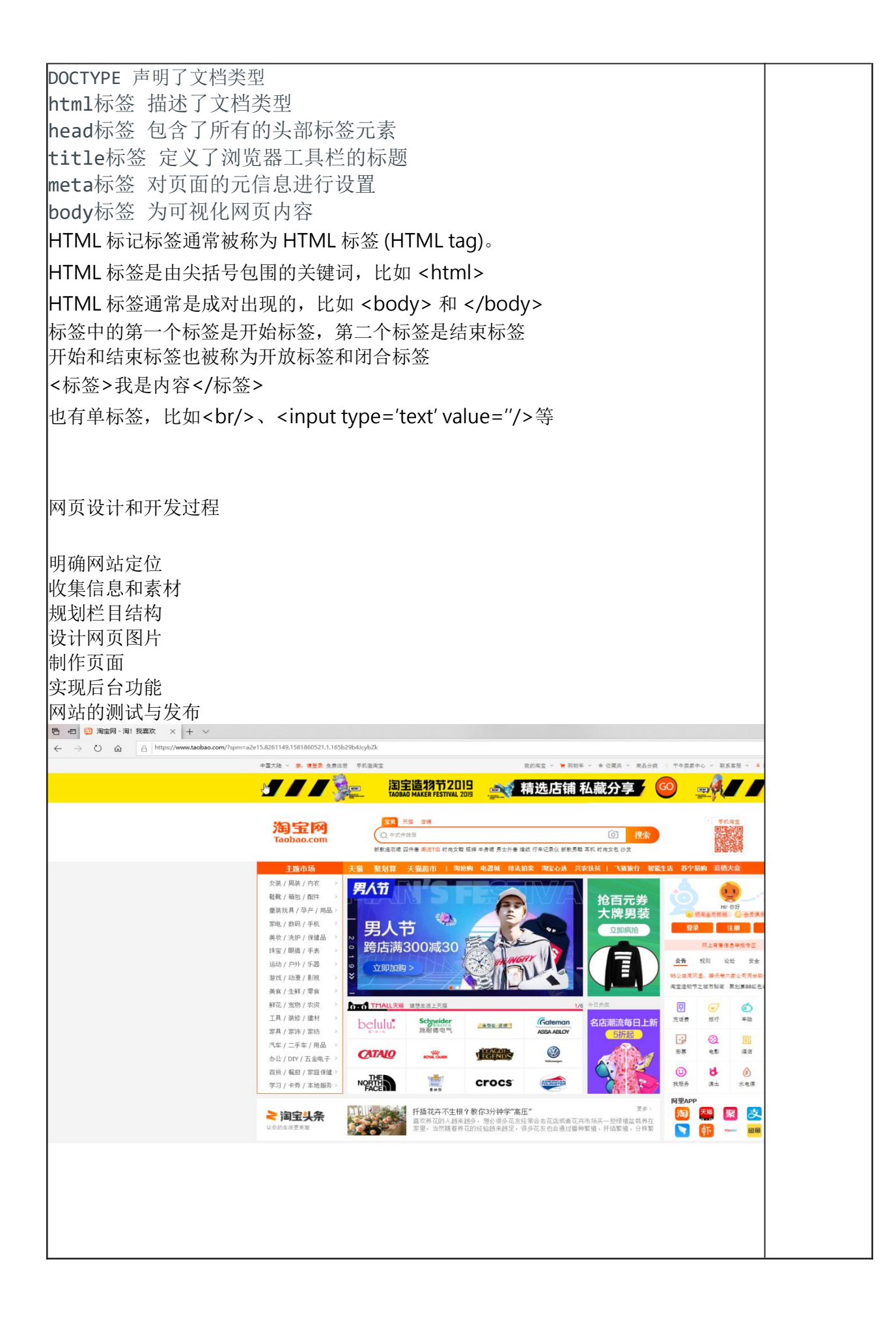

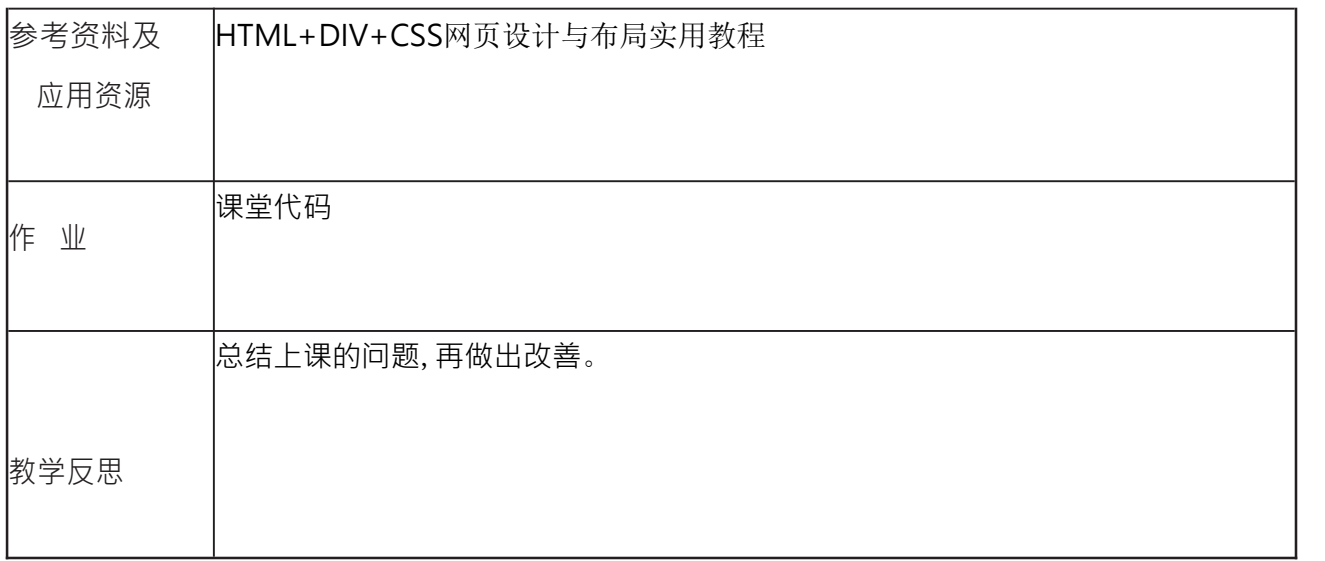